### **MEC-E1004 Principles of Naval Architecture**

#### **Simpson's Integration of areas and volumes**

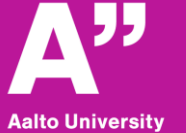

**School of Engineering** 

**Calculating areas and volumes**

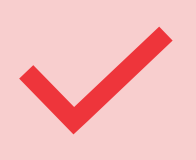

This tutorial is to explain how to use the excel sheet in area and volume calculations

#### **Tips before going to calculations**

alto Universitv chool of Engineering

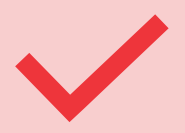

By this stage you should have your hull form lines ready.

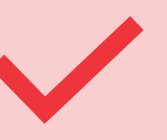

The excel sheet is based on Simpson's first rule integration (odd number of ordinates must be used)

## **Waterplane Area and LCF**

• **The first step is to define the length of the waterplane area, and the number of intervals.**

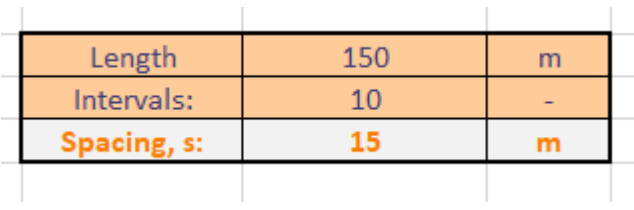

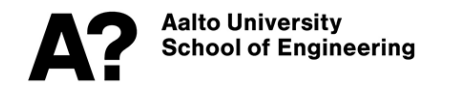

## **Waterplane Area and LCF**

- **As the ship is symmetric about the centerline, only ½ ordinates will be used.**
- **Half-ordinates as shown in figure are measured at each frame and to be inserted in the table.**

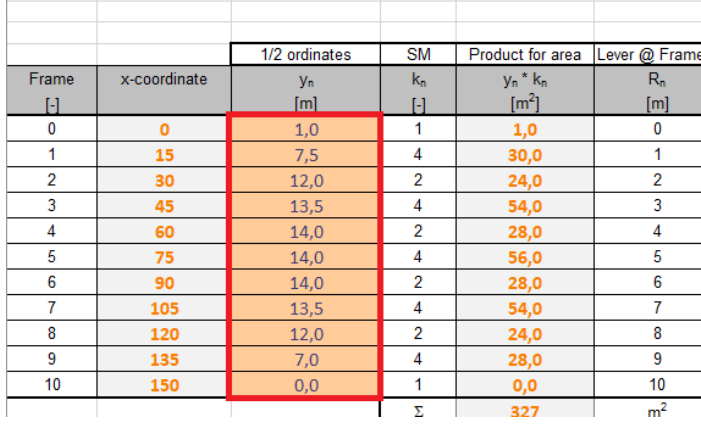

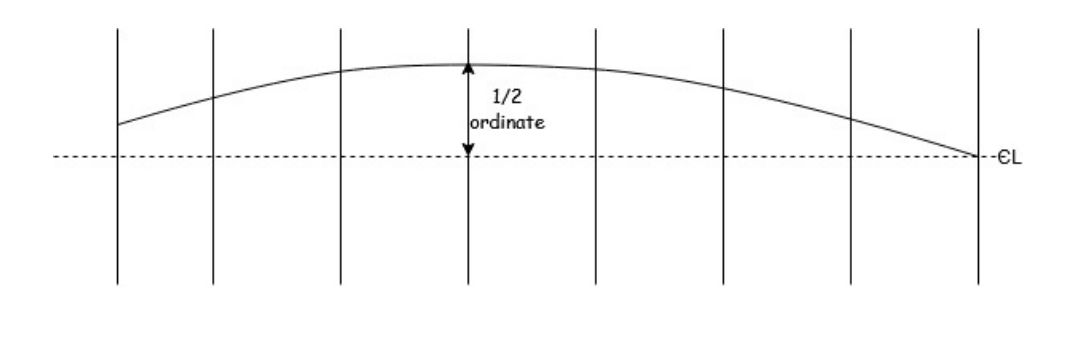

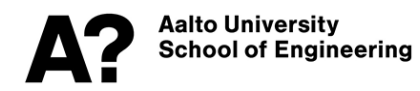

## **Waterplane Area and LCF**

- **The results are highlighted in red; the waterplane area of the waterline and the longitudinal center of floatation from frame zero.**
- **You can then repeat the same procedures for any WL you want.**

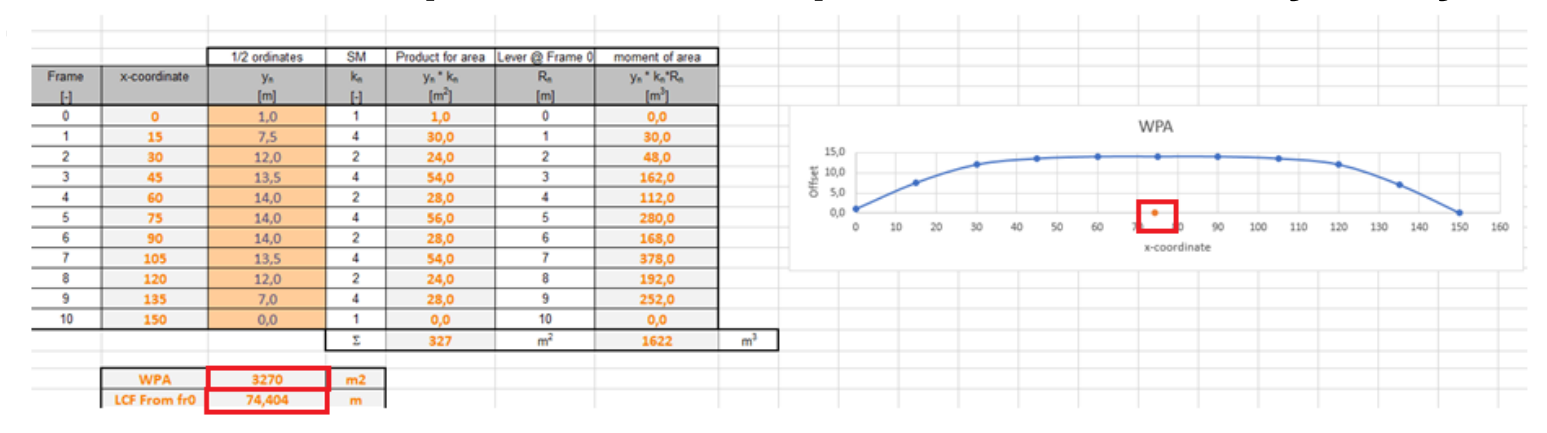

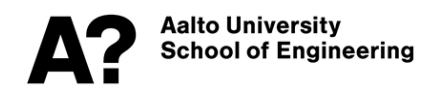

# Second moment of area I<sub>T</sub> and I<sub>L</sub>

- **The second moment of area about the transverse axis equals.**  $I_L = \int x^2 y dx$
- **The second moment of area about centerline equals**

$$
I_T = 1/3 \int y^3 dx
$$

• The excel calculates I<sub>L</sub> through the center of flotation and I<sub>T</sub>

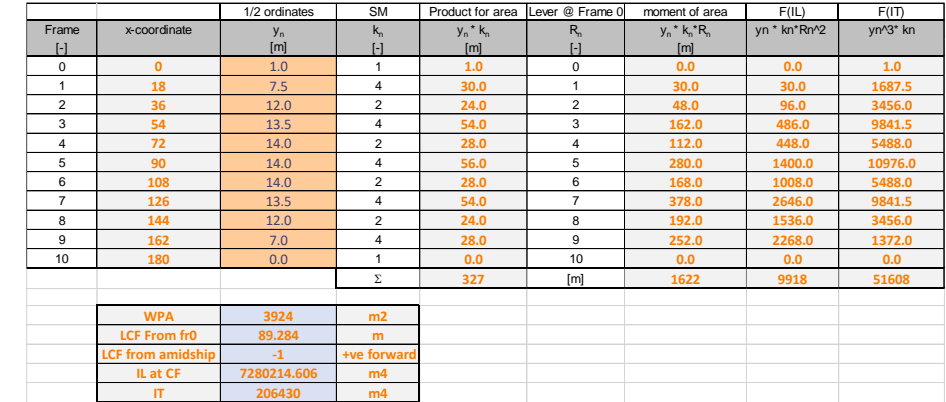

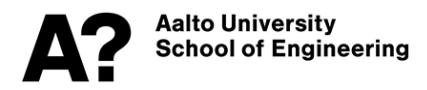

### **Cross Sectional Area and its Center**

• **The same procedure is followed for calculating the cross sectional area of a station. Instead of using ½ ordinates among longitudinal intervals, they are measured at every waterline (vertical intervals).**СL

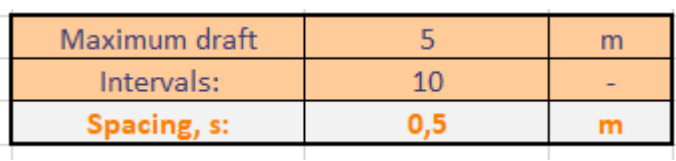

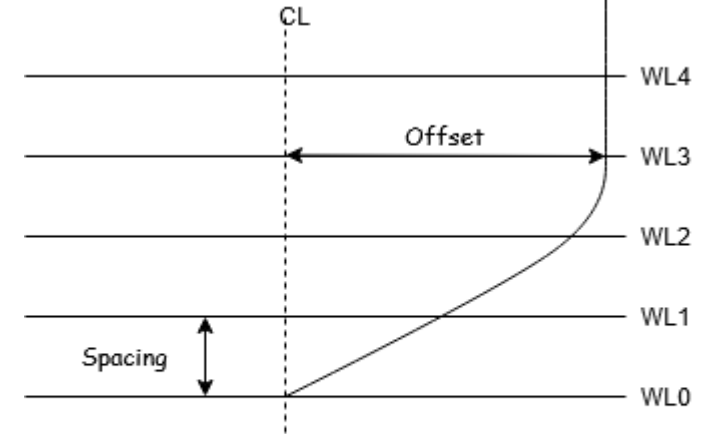

### **Cross Sectional Area and its Center**

• **The results in such a case are the cross sectional area of the station and its center.** 

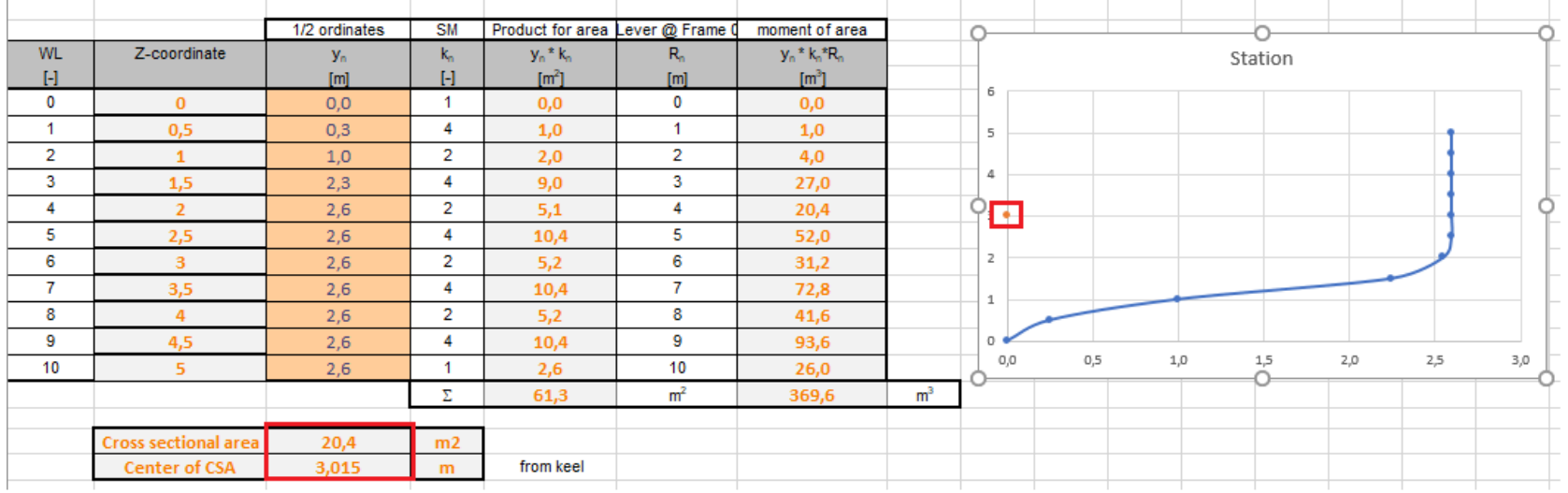

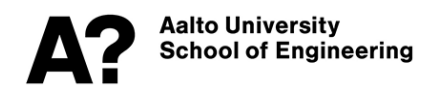

## **Volumes and LCB/KB**

• **The numerical integration is just a tool and can be used in voulme integration as well. In this step cross sectional areas or waterplane areas are used to obtain the ship's volume of displacement.**

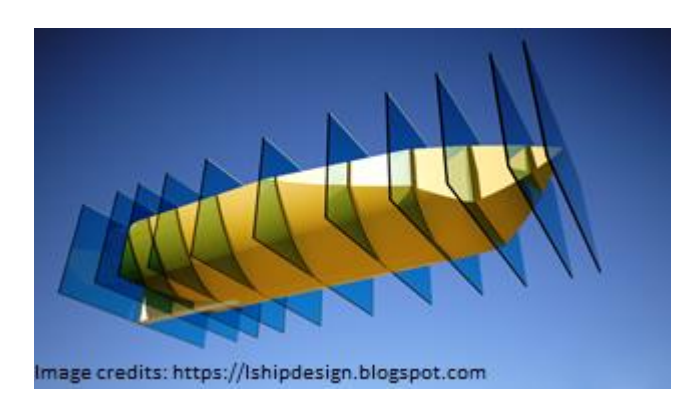

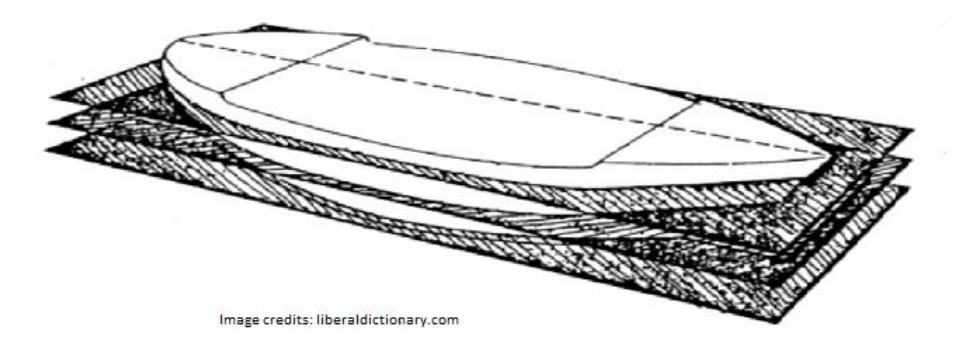

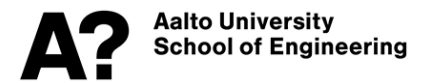

## **Volumes and LCB**

• **You should have the cross sectional area for every station ready at this point. You follow the same procedure discussed previously, and the results will be the volume of displacement, the longtiduinal center of buoyancy, and the displacement in tonnes.**

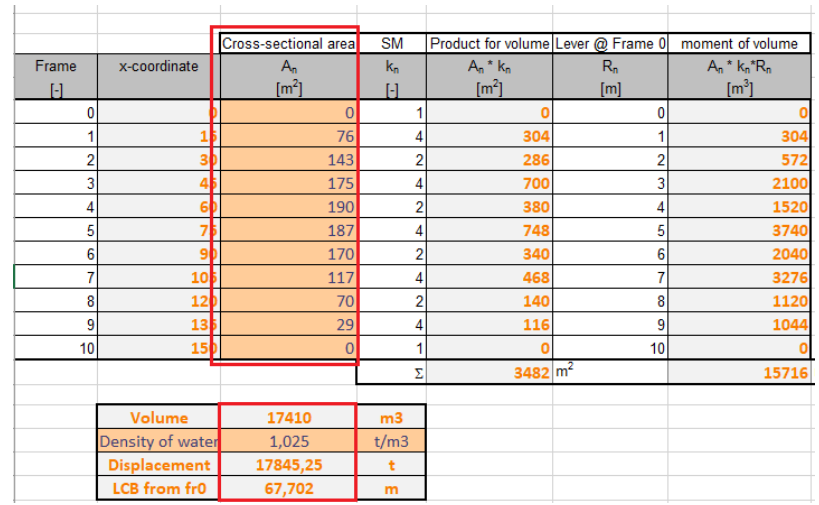

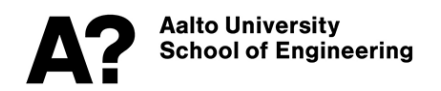

## **Volumes and LCB**

• **Provided in another sheet is the sectional area curve as a result.**

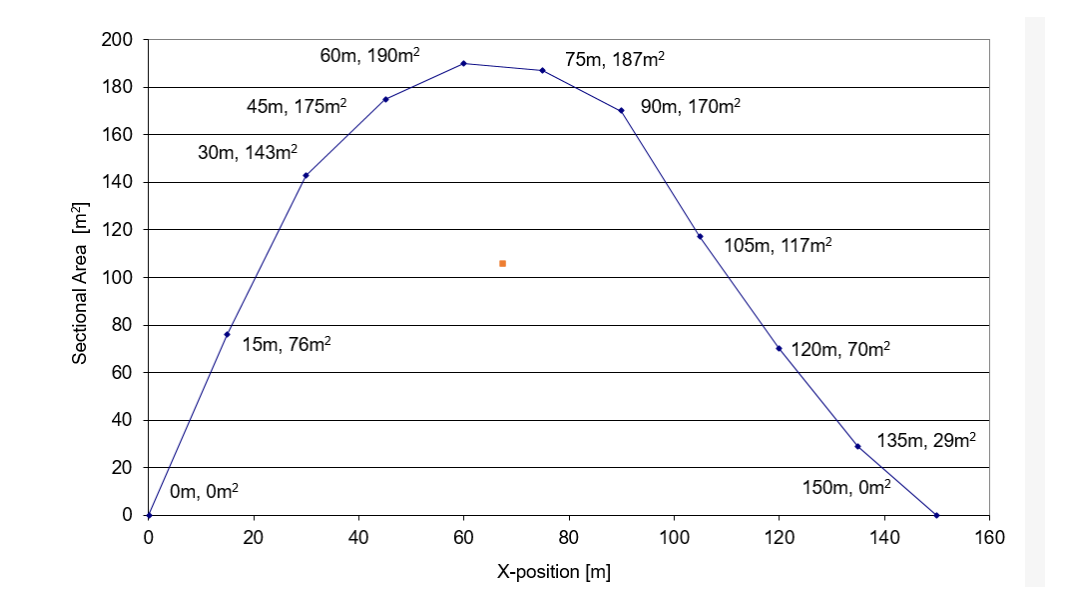

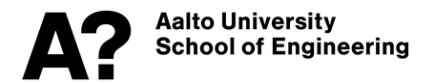

## **Volumes and KB**

- **The final step is to obtain the volume of displacement using another way by integrating the waterplane areas in order to get the vertical center of buoyancy above the keel (KB).**
- **Make sure that the volume by the two ways is the same.**

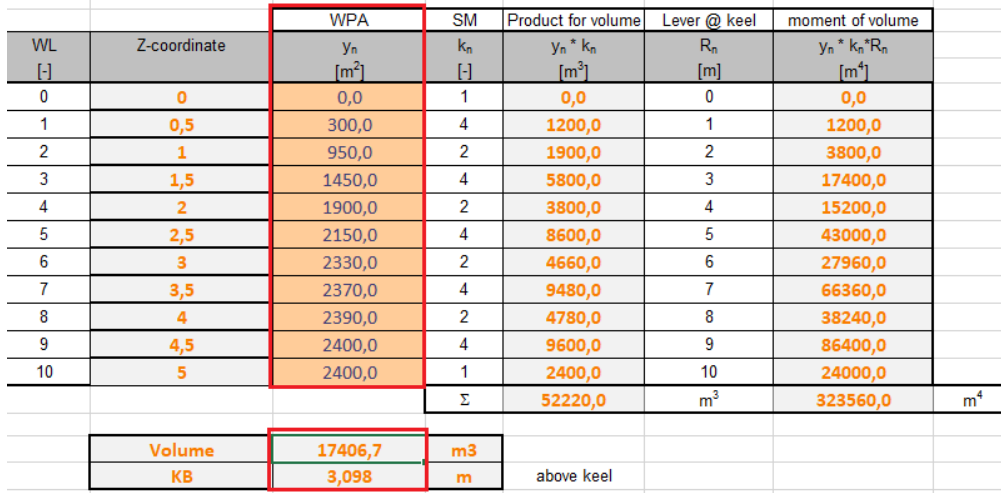

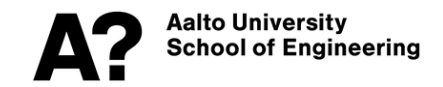

#### *Thank you*

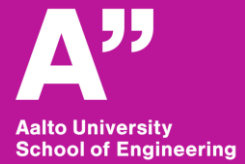